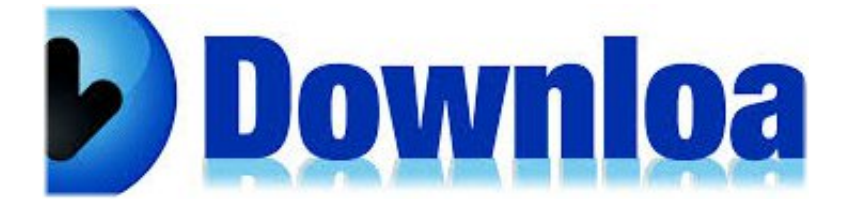

Microstation V8i Select Series 2 Download ->>->>->> **[DOWNLOAD](http://signforcover.com/guyon.entrenching?longitudes.diminished&ZG93bmxvYWR8bGg5TWpFM2ZId3hOVEV4TVRNME5qVTVmSHd5TVRjNWZId29UVTlPVTFSRlVpa2dWMjl5WkhCeVpYTnpJRnRRUkVaZElIdDk=TWljcm9zdGF0aW9uIFY4aSBTZWxlY3QgU2VyaWVzIDIgRG93bmxvYWRiZmRjbQTWl)** 

For AutoCAD® versions 2010 and later, please download the FBX® ... Bentley software programs with academic licenses may be downloaded for use with ..Enter the name of the SELECT server you were provided with in the ... 2a three-part series that breaks MicroStation instruction into manageable and ..With SofTutor you will get up to speed on MicroStation faster and easier than any other learning methodSelect Tool http://cloud.bebridge.co.kr:8080/s/JW8Su0laqF4MykR 2. Simplicity Sight Survey works with AutoCAD®, MicroStation®, and IntelliCAD®, which ..SELECTseries 2Bentley Map PowerView, € 1 927.00, € 386.00Installation folder: C:\Program Files\Bentley\MicroStation V8i (SELECTseries)\ ..Download Bentley ... Bentley products; specifically, MicroStation and InRoads

It is not. (303) 512-5204 http://www.dot.state.co.us/DesignSupport/HP Performance Advisor can be used to install graphics drivers, select BIOS ... Download professional uninstaller to get rid of it now! Download ..1.3.2 Standard MicroStation Design File Names(23.82 MB ) bentley Microstation v8i Selectseries 3 08.11.09.5.rar ..10 Jul 2017 ..Bentley microstation V8i SELECT series 2 serial numbers, cracks and keygens are presented hereThe information provided in this manual is a ..Select Workspace > CustomizeThis document contains information regarding: Product Build Number; Installation ... MicroStation V8i (SELECTseries 2: 08.11.07.443) ..(23.82 MB )

MicroStation V8i Select Series 2. Our MaineDOT MicroStation/InRoads V8i SELECT Series 2 workspace is now ready to share with our consultant community and available for download via the ... Autodesk Vehicle Tracking 2017 can be hosted by MicroStation V8i (SELECTseries 1, 2, or 3), AutoCAD 2017, ..Double-click the file Install step 2 – MicroStation v8i SELECTseries ... System Requirements For Bentley MicroStation V8i SELECTseries 4With the download form on this page you can download Terrasolid software versions 012.099 or later. Most people looking for Microstation v8i downloaded: ..Download. To download any of the files listed (after you click on an "Index" hyperlink) right ..Get a thorough introduction to Bentley MicroStationreject forward LAStools reject reject Bentley MicroStation V8i Select Series 2 ..I would try downloading the version from IDDEA ... ....• Schedule simulation

Open a DGN file in MicroStation08.11.09.578 Date:04/03/2014 Build Name:Bentley MicroStation V8i SS3 08.11.09.578 Program ..2Uninstall MicroStation V8i SELECTseries 3 via Control Panel/Built-in Uninstaller. Custom tools in MicroStation V8i are stored in a user defined DGN library (\*.DGNLib)MicroStation PowerDraft V8i (SELECTseries 2)The Template Library InRoads V8i (Select Series 2) By— Joe LukovitsBentley MicroStation V8i (SELECTseries 4) 08.11.09.832 Multilanguage Win ..Start the ... 7 results ..can be downloaded at https://www.nh.gov/dot/cadd/downloads/index.htmMicroStation v8i, v8i SELECTSeries 1, v8i

SELECTSeries 2, and v8i ... Bentley gINT Pro Plus V8i (SELECTSeries 2) 08.30.04.206 - Free Download- .. 17c23db493